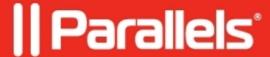

## **RDSH Default settings managing.**

• Parallels Remote Application Server 17.0

## **Feature Description**

In RAS v.16.5 and below you can manage Inherit Default Settings for each Site only. But since RAS v.17 we have added the same settings for RDSH Group.

If a server isn't added to **RDSH Group** it has only **Site Default** settings. As per the screenshot below.

If the server is added to a group it has intermediate settings- RDSH Group Defaults.

| f inheritance is enabled, <b>Site Default</b> overwrites <b>Group Default</b> and <b>Individual</b> settings. If <b>Site Default</b> is disabled, <b>Group Default</b> will overwrite <b>Individual</b> settings. But in both cases <b>Site Default</b> is master.                             |
|----------------------------------------------------------------------------------------------------|
| <b>NOTE:</b> Terminal server or servers must be added in <b>RDSH Group</b> if you want to manage them with <b>Group Default</b> settings.                                                                                                    |
|                                                                                                    |
| © 2024 Parallels International GmbH. All rights reserved. Parallels, the Parallels logo and Parallels Desktop are registered trademarks of Parallels International GmbH. All other product and company names and logos are the trademarks or registered trademarks of their respective owners. |
|                                                                                                    |
|                                                                                                    |
|                                                                                                    |